## **GammaLib - Bug #4319**

## **Extra spaces in command line are added to parameter name**

06/07/2023 04:53 PM - Knödlseder Jürgen

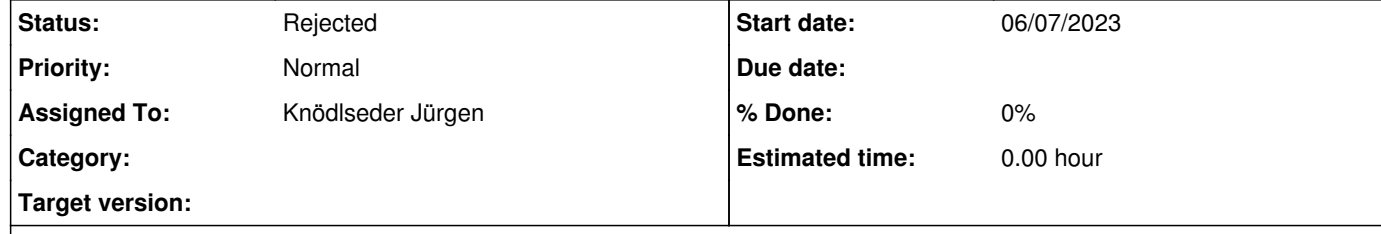

It seems that extra spaces on the command line are added to the parameter names, as illustrated below. I'm surprised that I never encountered this problem before.

## **Description**

\$ cslightcrv inobs=gc\_events\_30m.fits inmodel=gc\_model\_simpl.xml srcname="Galactic Centre" tbinalg=LIN tmin=0 tmax=1800

 tbins=10 emin=0.1 emax=100 enumbins=0 outfile=gc\_lc.fits chatter=4 irf=South\_z20\_0.5h caldb=prod3b-v2 method=3D logfile=cslightcrv\_30m\_jk.log nthreads=1 Traceback (most recent call last): File "/Users/jurgen/anaconda3/envs/ctools-2.0.0/bin/cslightcrv", line 791, in <module> app = cslightcrv(sys.argv) File "/Users/jurgen/anaconda3/envs/ctools-2.0.0/bin/cslightcrv", line 74, in \_\_init\_\_ self.\_init\_csobservation(self.\_\_class\_\_.\_\_name\_\_, ctools.\_\_version\_\_, argv) File "/Users/jurgen/anaconda3/envs/ctools-2.0.0/lib/python3.9/site-packages/ctools/tools.py", line 1538, in \_init\_csobservation csobservation.\_\_init\_\_(self, name, version, \*argv) File "/Users/jurgen/anaconda3/envs/ctools-2.0.0/lib/python3.9/site-packages/ctools/tools.py", line 1497, in \_\_init\_\_ this = \_tools.new\_csobservation(\*args) ValueError: \*\*\* ERROR in GApplicationPars::load(GFilename&, std::vector<std::string>&): Invalid argument. No parameter with name " srcname" found. Please specify an existing command line parameter.

**History**

**#1 - 06/07/2023 04:55 PM - Knödlseder Jürgen**

*- Status changed from New to Rejected*

It is actually not true that extra spaces added added to the parameter name, apparently what I was taking for spaces were some hidden characters.